# Síkok, koordináta‐rendszerek. DICOM szabvány PACS rendszerek

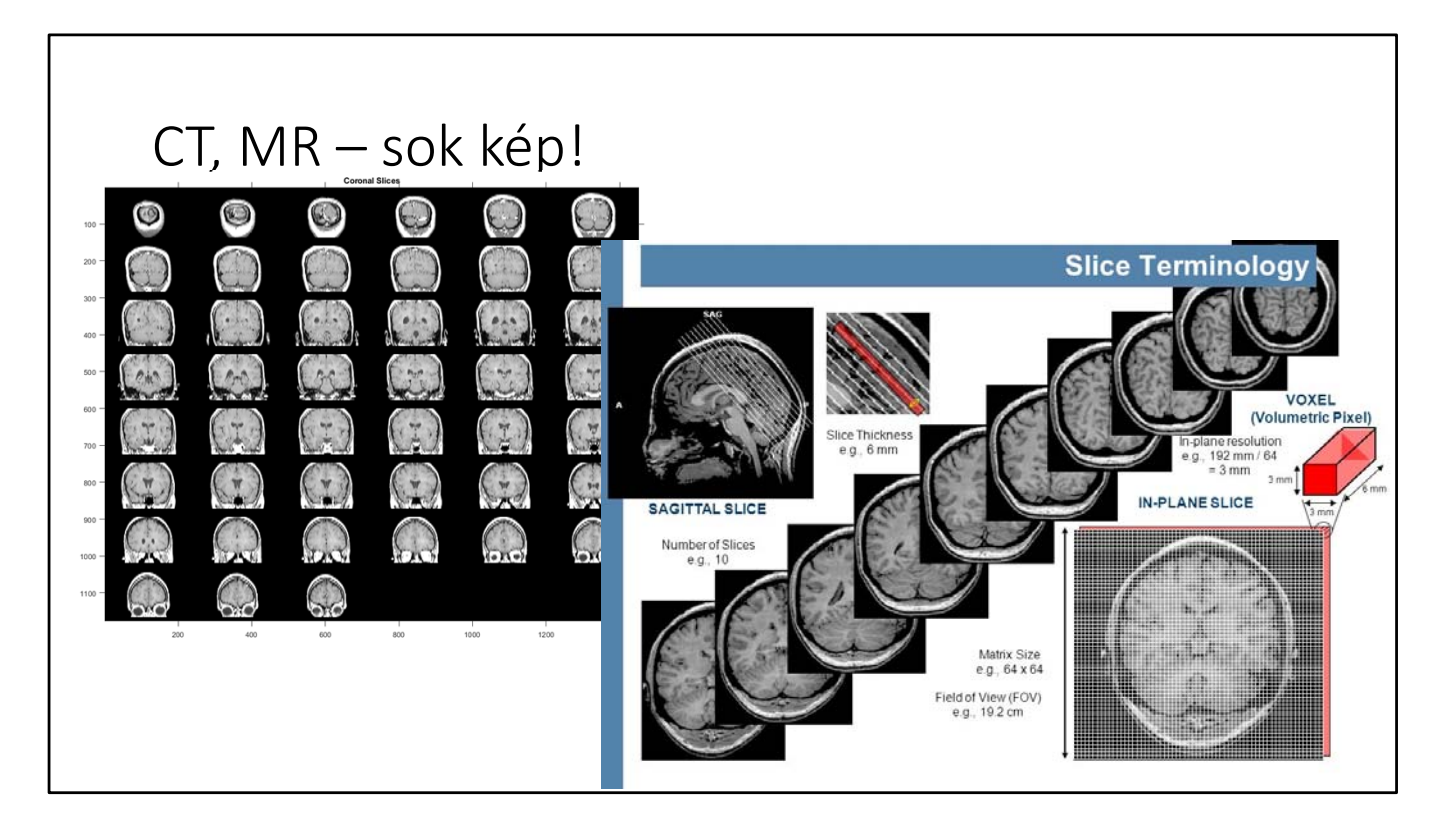

Mivel az emberi test háromdimenziós, ezért az előző előadás során látottakat valahogy 3 dimenzióba "ki kellene léptetni". Ennek az egyik módja ha lehet, az MR‐t és a CT‐t vesszük például, hogy több képet, "szeletet", egymásra téve, ezeket a képeket mintegy háromdimenziós alakzatokká tudjuk transzformálni.

Van néhány paraméter, amely új azokhoz képest, amikről az előzőek során hallottunk.

- ‐ Az egyik a Mátrix méret (Matrix size), ami tulajdonképpen abban az értelemben nem új hogy a szeletek vagy a képek X‐Y felbontását jelenti. Napjainkban a tipikus mérete 256x256, 512x512, vagy 1024x1024 pixel szélességű és magasságú szeleteket jelent.
- ‐ Field of view: ez az éppen látott a kép által befogott terület fizikai méretét jelenti, legtöbbször milliméterben megadva.
- ‐ Szeletvastagság: a szelet(ek) kiterjedése a harmadik dimenzióban
- ‐ Voxel: Ez egy háromdimenziós, azaz "volumetrikus" pixel (VOlumetric piXEL) ‐ ez a háromdimenziós kép legkisebb eleme, vagy összetevője. Méretét a szelet vastagságból, a mátrix méretből, illetve a Field of view‐ból ki lehet számolni.

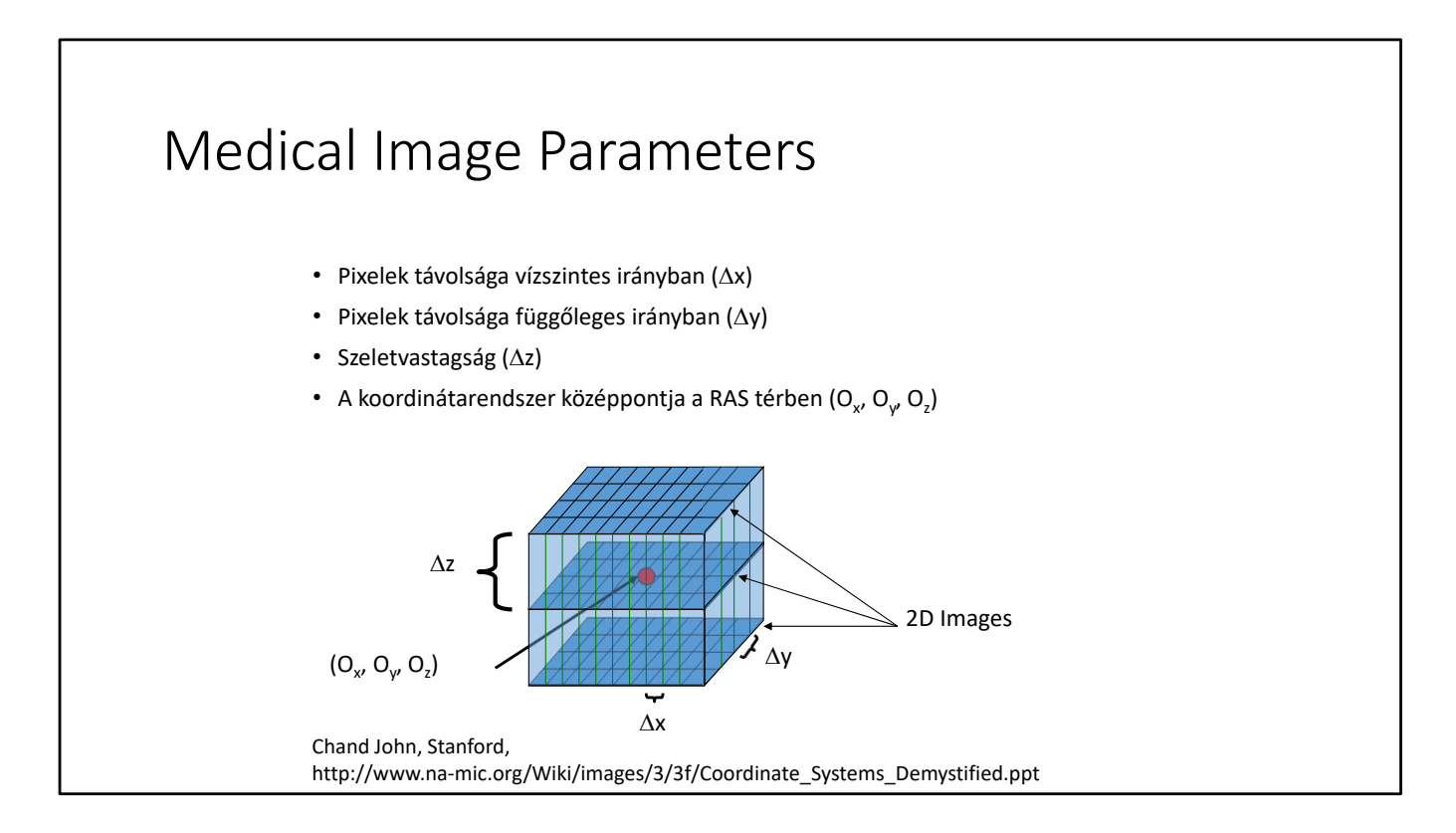

Nem csak a távolságokat, meg a felbontást kell ismernünk, hanem egy origót is ki kell jelölni, hogy navigálni tudjunk a vizsgált térfogaton belül. Ez azt is jelenti, hogy lesz egy koordináta rendszerünk.

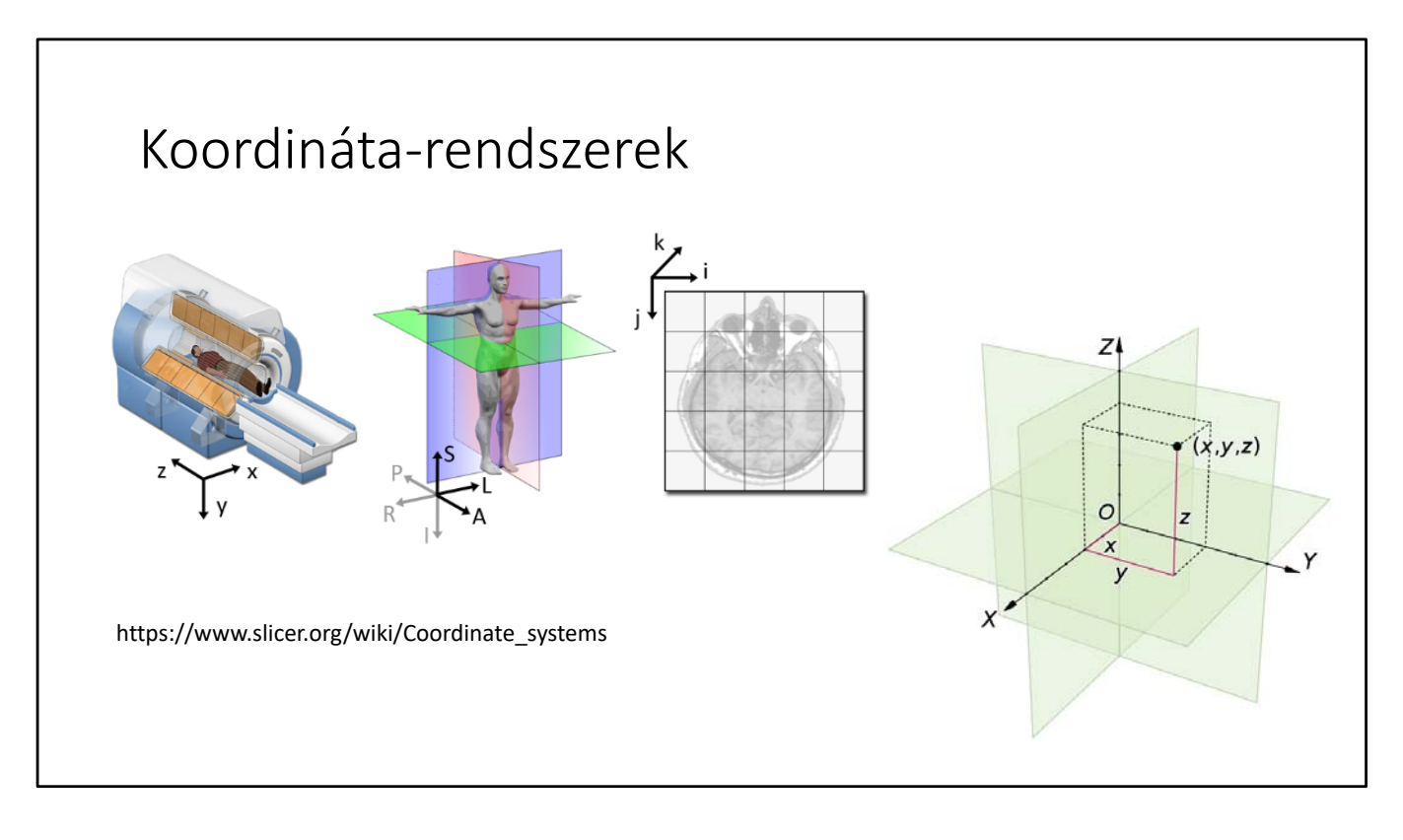

#### És ezekből mindjárt több is…

- ‐ A világ koordináta rendszer: ezt tulajdonképpen tekinthetjük a valós világ koordináta rendszerének, vagy ha úgy tetszik, a "fizikai koordinátarendszernek". Ezt akkor definiálják, vagy állítják be, amikor a szkennert magát installálják (sok esetben: beépítik, pontosabban: köré építik az épületet, de legalábbis a helységet). Ez ahhoz kell hogy tudjuk, hogy maga a vizsgált alany teste a háromdimenziós térben hogyan helyezkedik el.
- A test koordináta rendszere: ezt lehet egyfajta "biológiai koordinátarendszer"-nek nevezni, és ez ahhoz szükséges, hogy a emberi testen belül tudjuk navigálni.
- ‐ Végül létezik a kép/képek koordináta rendszere: ez pedig a számítógépek számára szükséges, és ahhoz is, hogy tudjuk, éppen melyik szeletet vizsgáljuk. Ez tulajdonképpen a szeletek számát (a "kupac"-ban, vagy sorozatban elfoglalt helyét), és a szeletek X‐Y felbontását jelenti.

Természetesen a megfelelő matematikai eszközök segítségével a három koordináta rendszer között lehet, sőt, kell is tudni átjárni. Ezek az úgynevezett koordináta transzformációk.

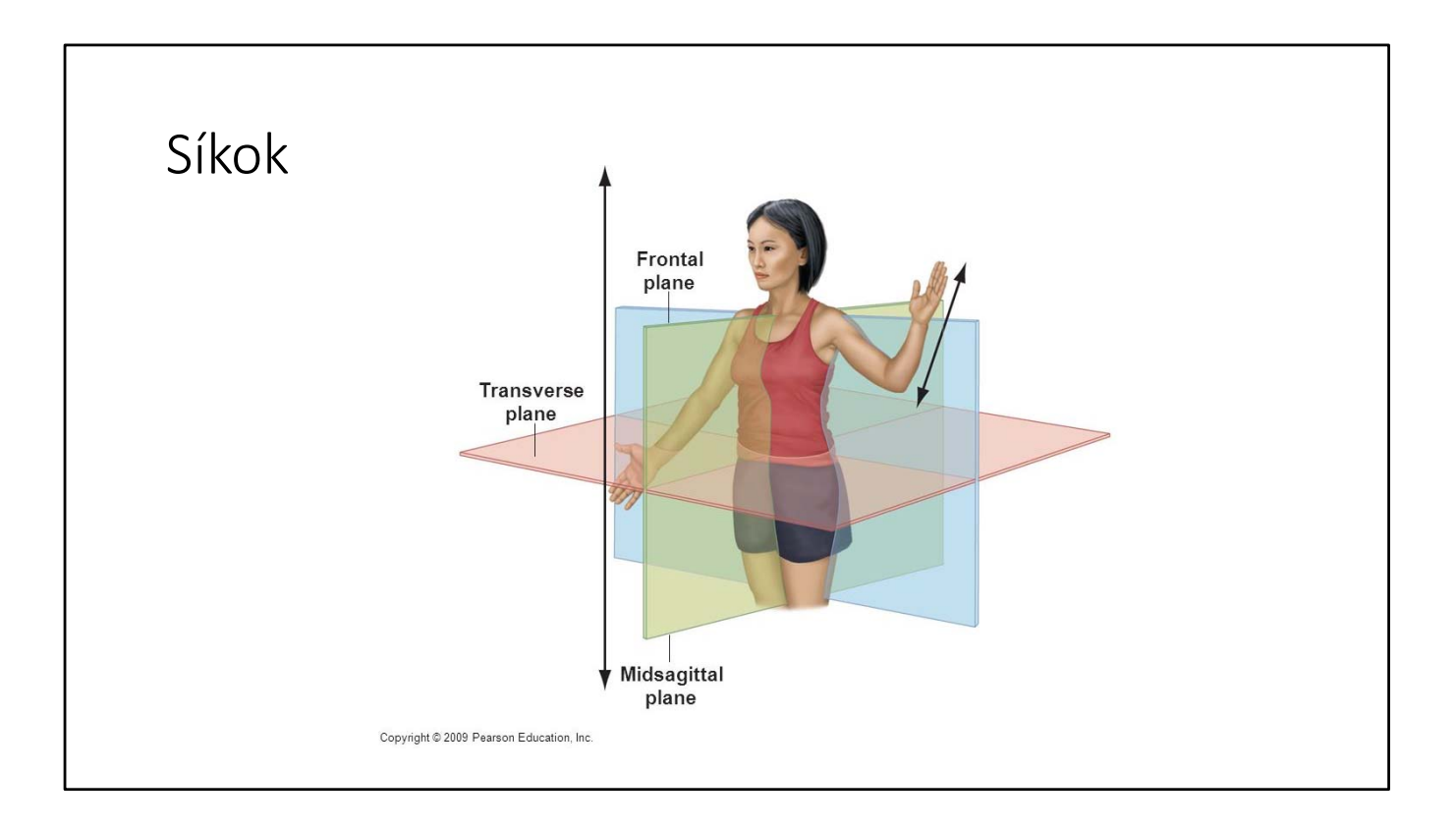

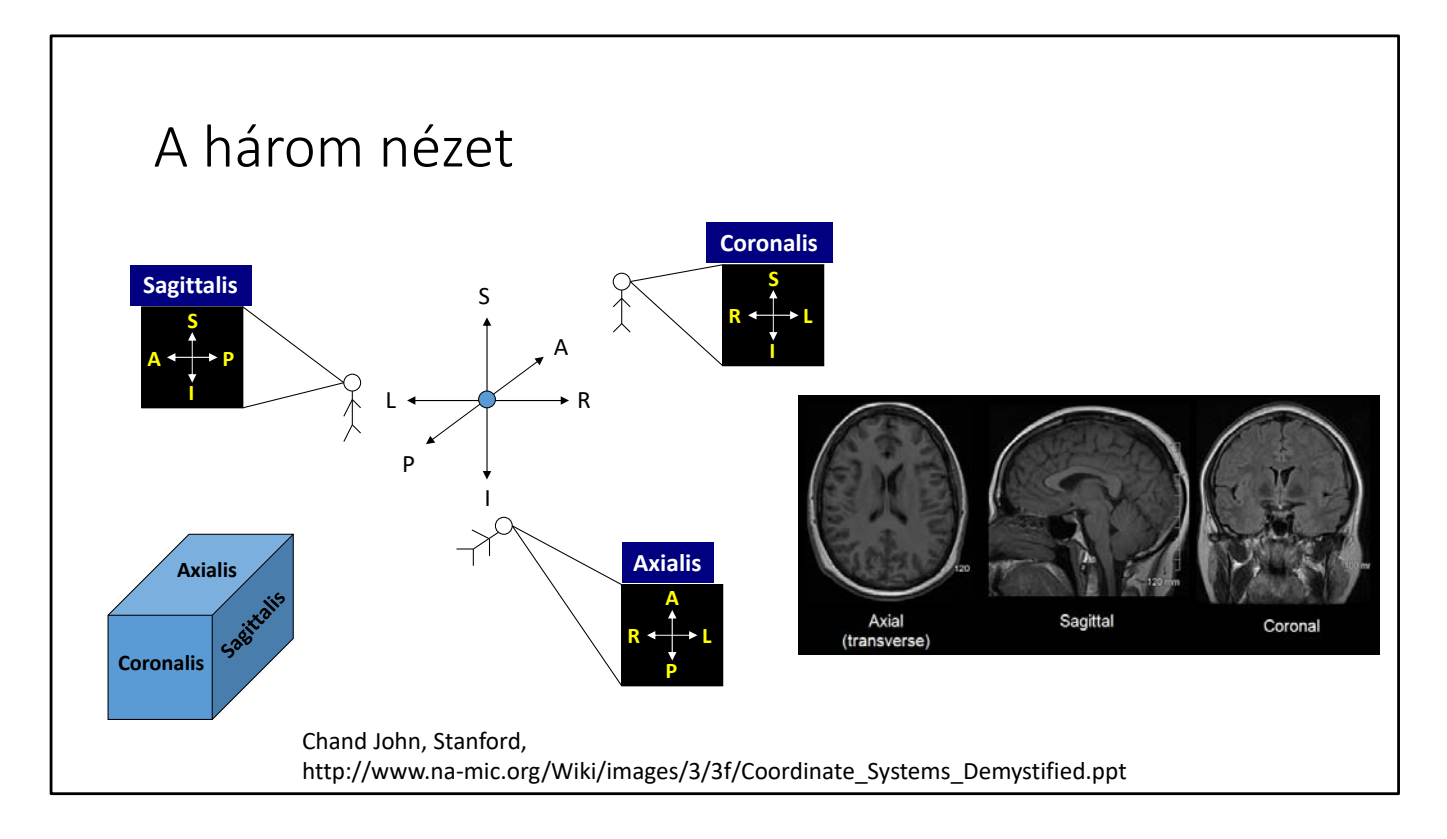

Ha megnézzük a kis emberkéket, akkor látjuk hogy melyik metszetre melyik irányból nézünk rá.

- ‐ Az axiális sík esetében lentről felfele nézünk (ezért van megcserélve a jobb és bal oldal)
- ‐ A coronalis metszeten elölről hátrafelé nézünk.
- ‐ A sagittalis sík esetében pedig balról jobbra.

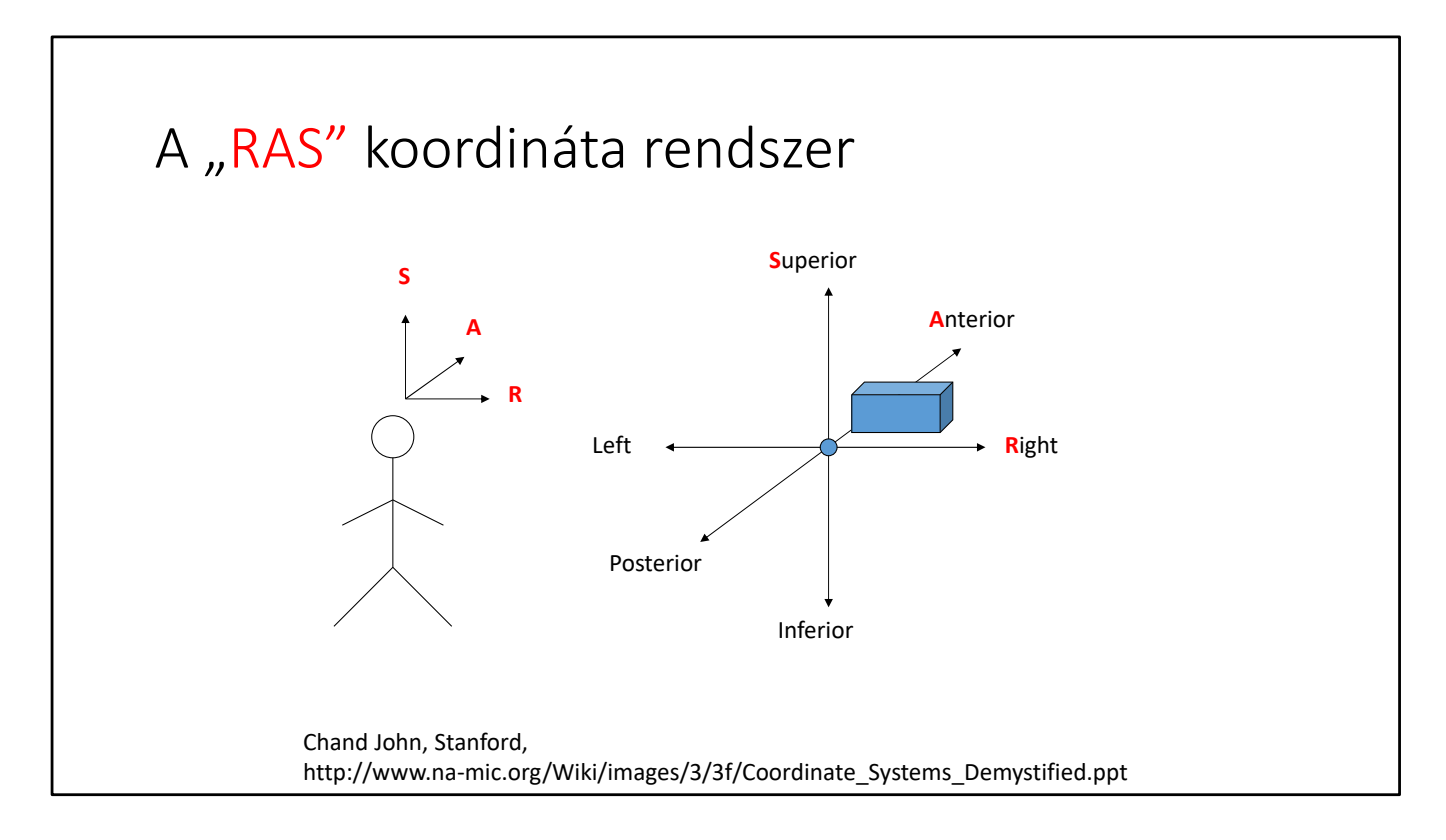

Az ábrán látható koordináta rendszer három tengelyének pozitív koordinátái a jobb felső elülső (Right Anterior Superior) irányba mutatnak, ezért hívják ezt RAS‐nek az angol szavak kezdőbetűiből alkotott betűszó alapján. Ha a pozitív irány a bal felső elülső irányban lenne (angolul Left Posterior Superior), azaz tükröznénk az anterior‐posterior és superior‐inferior irányok által meghatározott síkra, akkor pedig az LPS koordinátarendszert kaptánk, amit szintén gyakorta használunk.

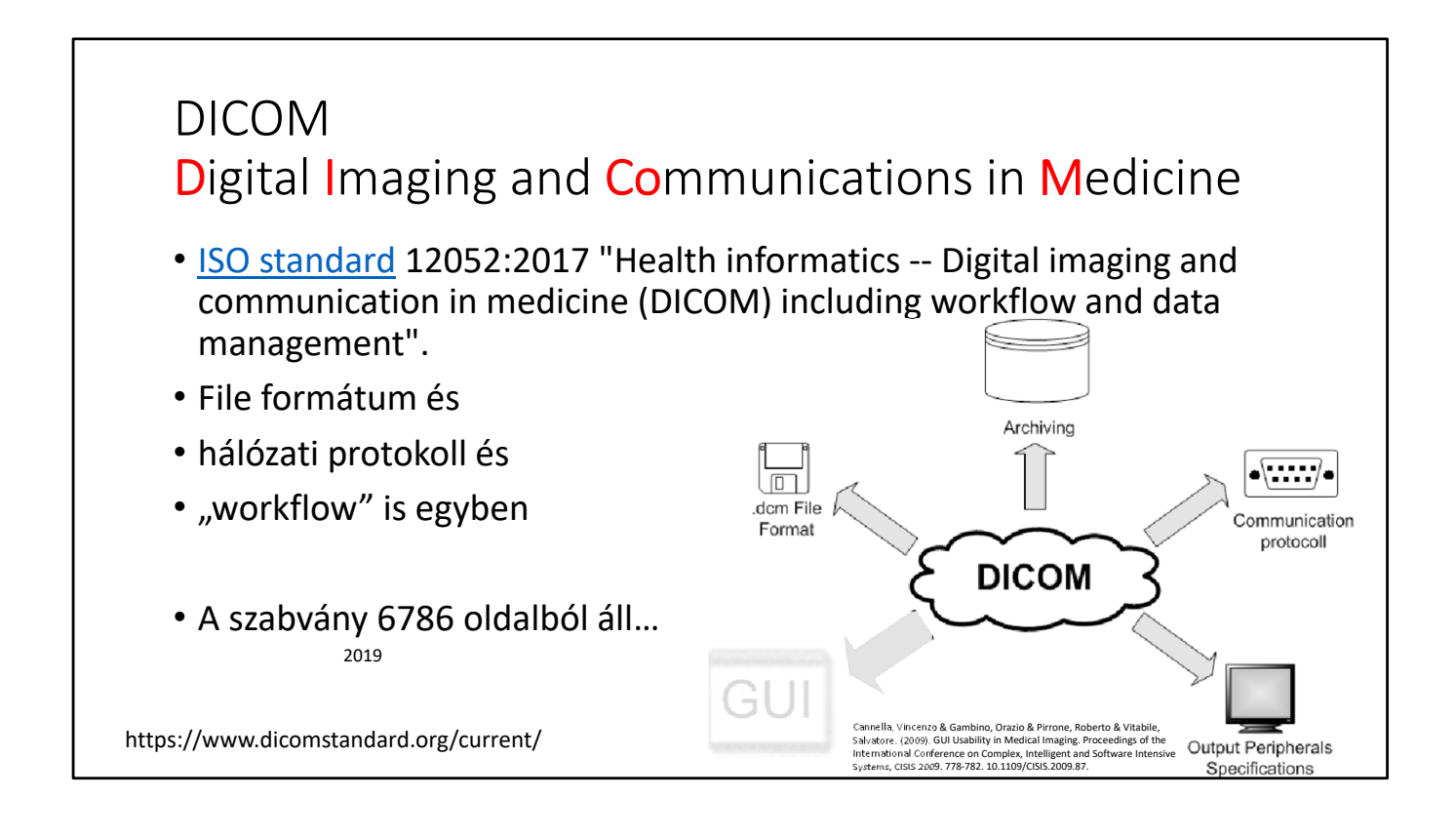

#### DICOM Digital Imaging and Communications in Medicine

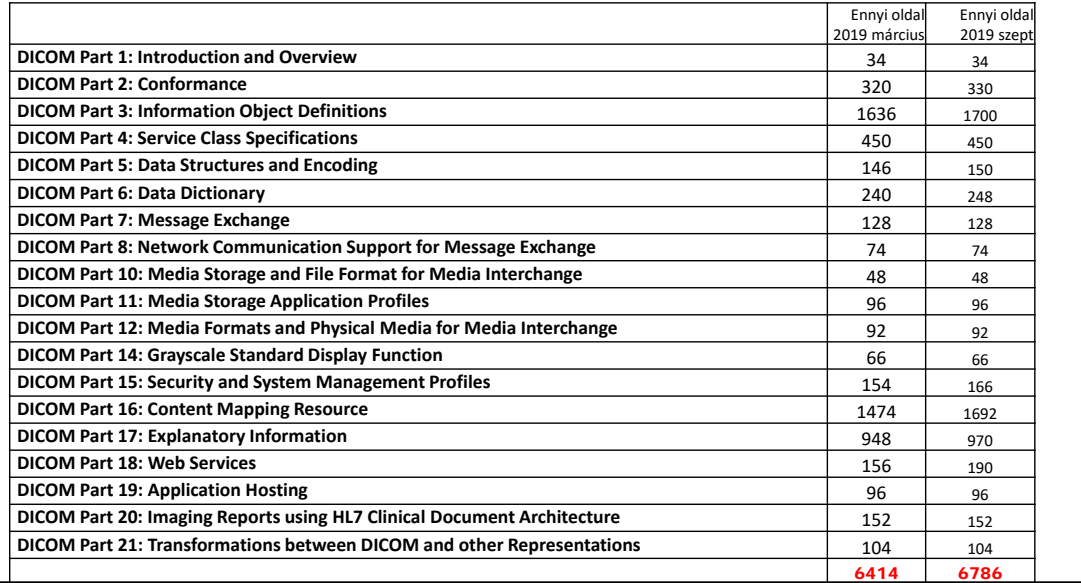

#### DICOM – a nagyon alapok

- DICOM *Information Entities* (IEs): DICOM úgynevezett *SOP (Service Object Pair) osztályok (classes)* és "*Információs Objektum Definíciók" (Information Object Definitions,* IODs) segítségével kezeli ezeket az információs entitásokat.
- Például a páciens IOD tárolja a páciens nevét, TAJ számát, születési idejét, súlyát, nemét, illetve egyéb klinikailag fontos adatokat.
- Patient
- Study
- Sorozat & Equipment (eszköz)
- Instance (kép)

https://www.web3.lu/dicom‐standard/

A következő dián ennek a "páciens-study-sorozat-instance" hierarchiának a bővebb kifejtését láthatjuk majd.

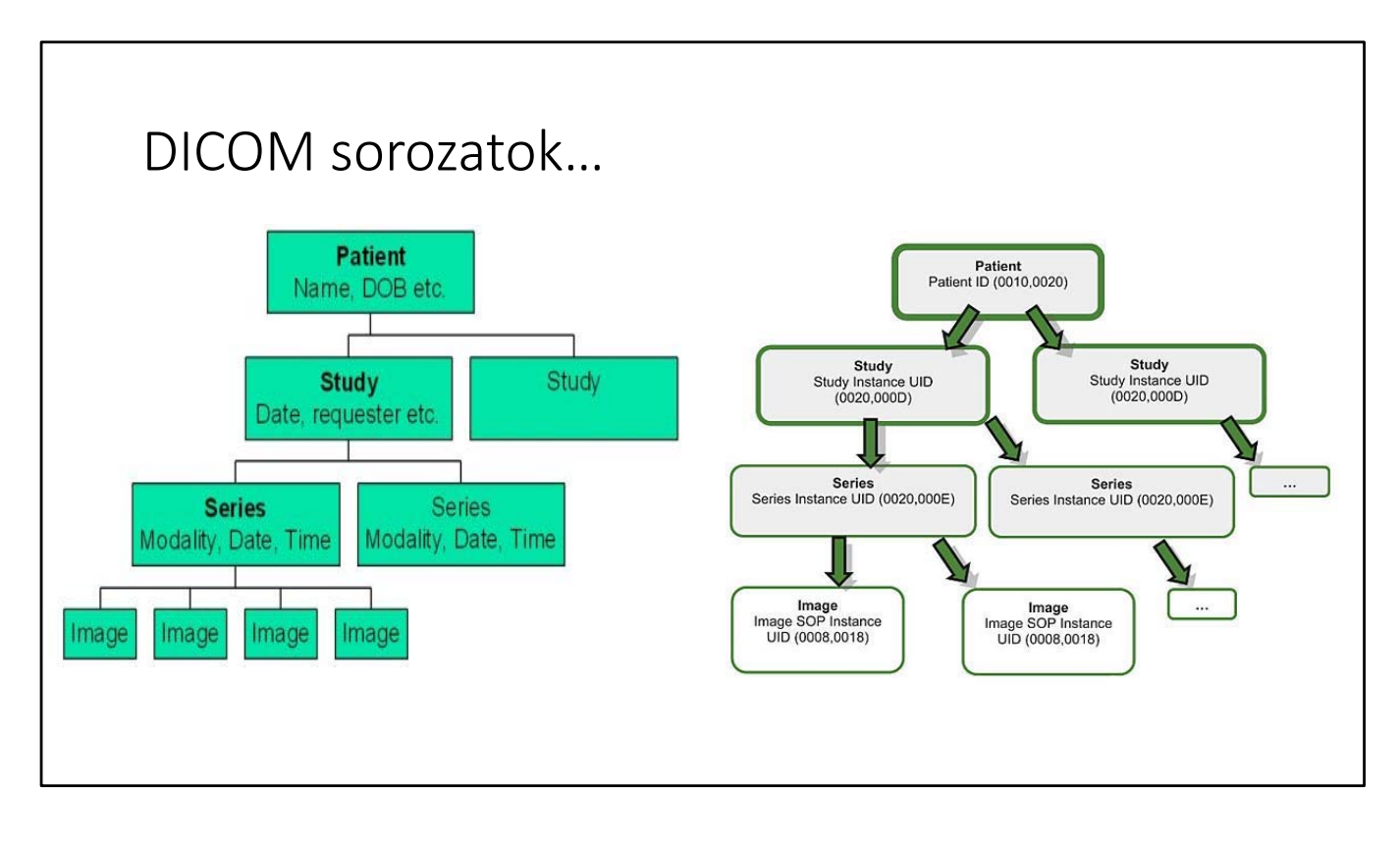

A fő csoportosító tényező maga a páciens, hiszen több vizsgálatot is elvégezhetünk egy‐egy emberen: más‐más időpontokban, más‐más intézetben, más‐más okokból. Minden egyes study állhat ‐ bár nem szükségszerűen áll is! ‐ több sorozatból, ezek a sorozatok pedig származhatnak különböző modalitásokból (mint például CT, MR, ultrahang, röntgen, vagy PET), vagy pedig ugyanabból a modalitásból, különböző protokollok szerint (mint például az MR esetében a T1, T2 súlyozású felvételek).

Végül ezek a sorozatok képekből, vagy instance‐okból állnak. Ezek tulajdonképpen nem is mind kell, hogy képek legyenek: lehetnek videók vagy bármilyen más, úgynevezett DICOM object‐ek, amiket a szabványban specifikálnak.

## Információk tárolása

#### **DICOM Adatelemek**

A DICOM objektumokat bináris formában, mint listát tároljuk, amit "Adatelemeknek" (Data Elements) nevezünk. Minden adatelemnek van

- egy *tag*‐ja hogy egyértelműen definiáljuk az elemet, és a tulajdonságait. Egy 16 bites ún. "Csoport azonosító"‐ból (*Group* number) és egy szintén 16 bites "Elem azonosító" (*Element*  number) áll. Az egymással "rokon" adatok csoport azonosítója ugyanaz.
- *Value Representation‐je* (VR), opcionális. Két karakteres kód, az adat típusát jelzi (például: UI = Unique identifier, CS = coded string, US = unsigned short, …). Lehet implicit és explicit, attól<br>függően, hogy a tag, vagy az adatátvitel módja (Transfer Syntax) meghatározza-e.
- *Hossza*, ami meghatározza az értékeket tartalmazó mező hosszát. A DICOM értékek mindig páros számok, 16, vagy 32 bitesek lehetnek.
- *érték mezője (value field) ,* ami magukat az információkat tartalmazza.

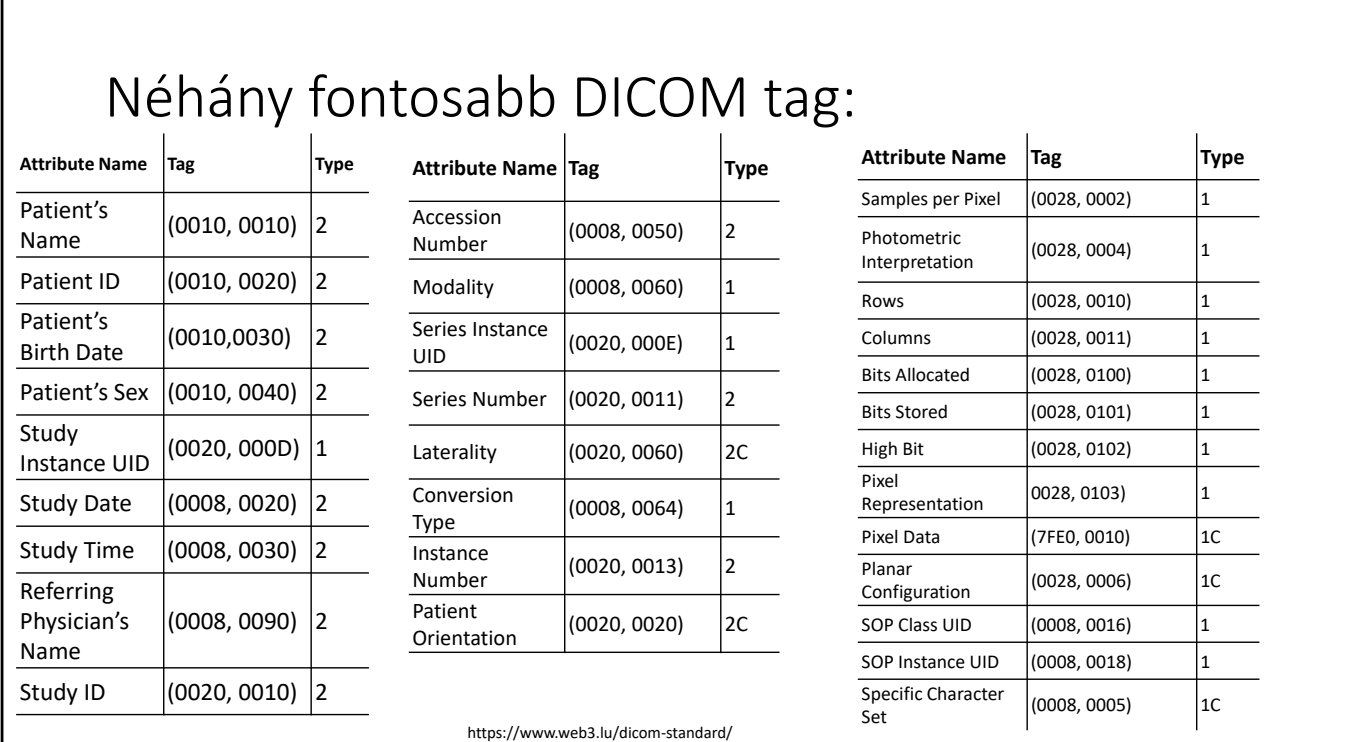

D

Néhány DICOM tag‐et meg lehet keresni a szabványban, ha valakinek van kedve! A szabvány "DICOM Part 6: Data Dictionary" részében, a 6-7-8-9-A fejezetekben.

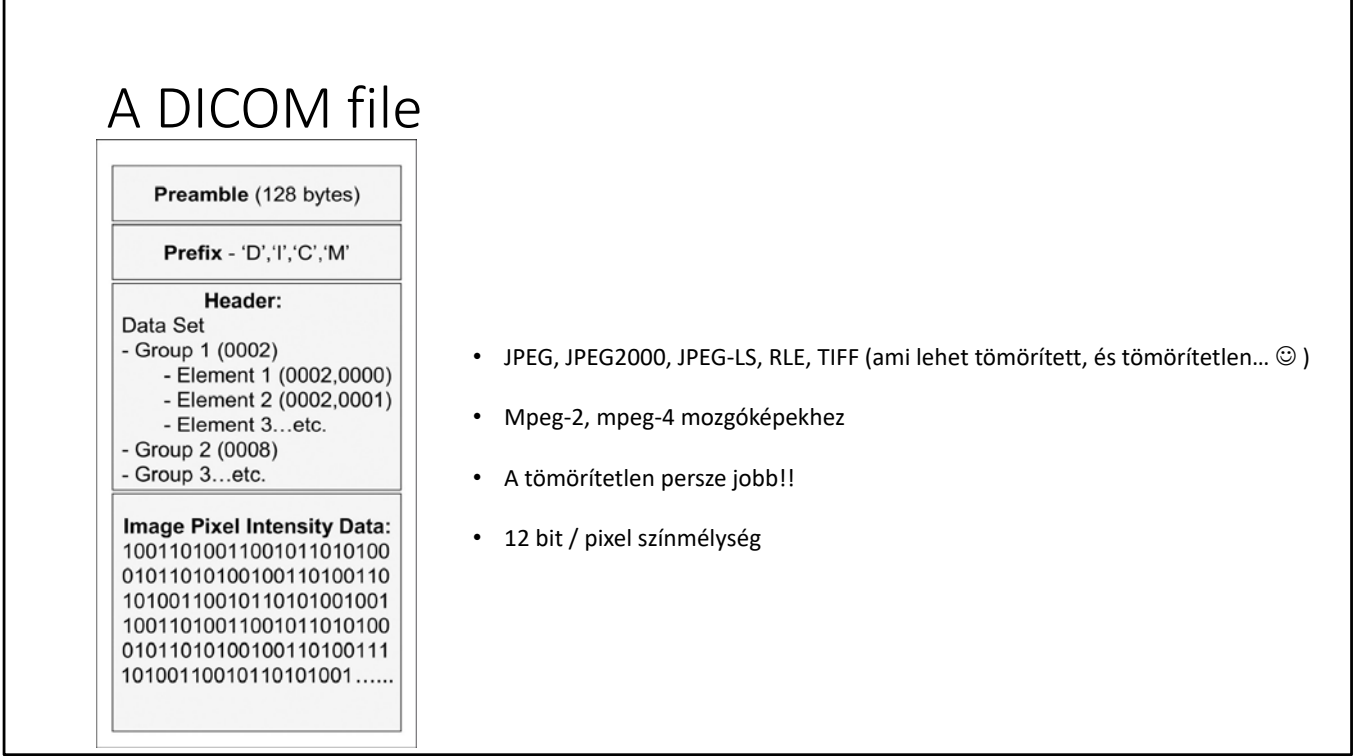

A preambulum és a prefix mindig ugyanaz, a fejléc (header) pedig a DICOM tag‐eket és minden egyéb metaadatot tartalmaz, ami nem maga a konkrét kép vagy videó információ. Csak ezután jön maga a kép, videó, vagy valamilyen egyéb, egészségügyi adatot tartalmazó információ. Minden egyes fájl tartalmazza a preambulumot, a prefixet, és a fejlécet, így nem veszhet el egy fájl sem! Minden egyes fájl valamelyik páciens valamelyik sorozatához, study‐jához kell, hogy tartozzon, és ilyen módon tartozik is!

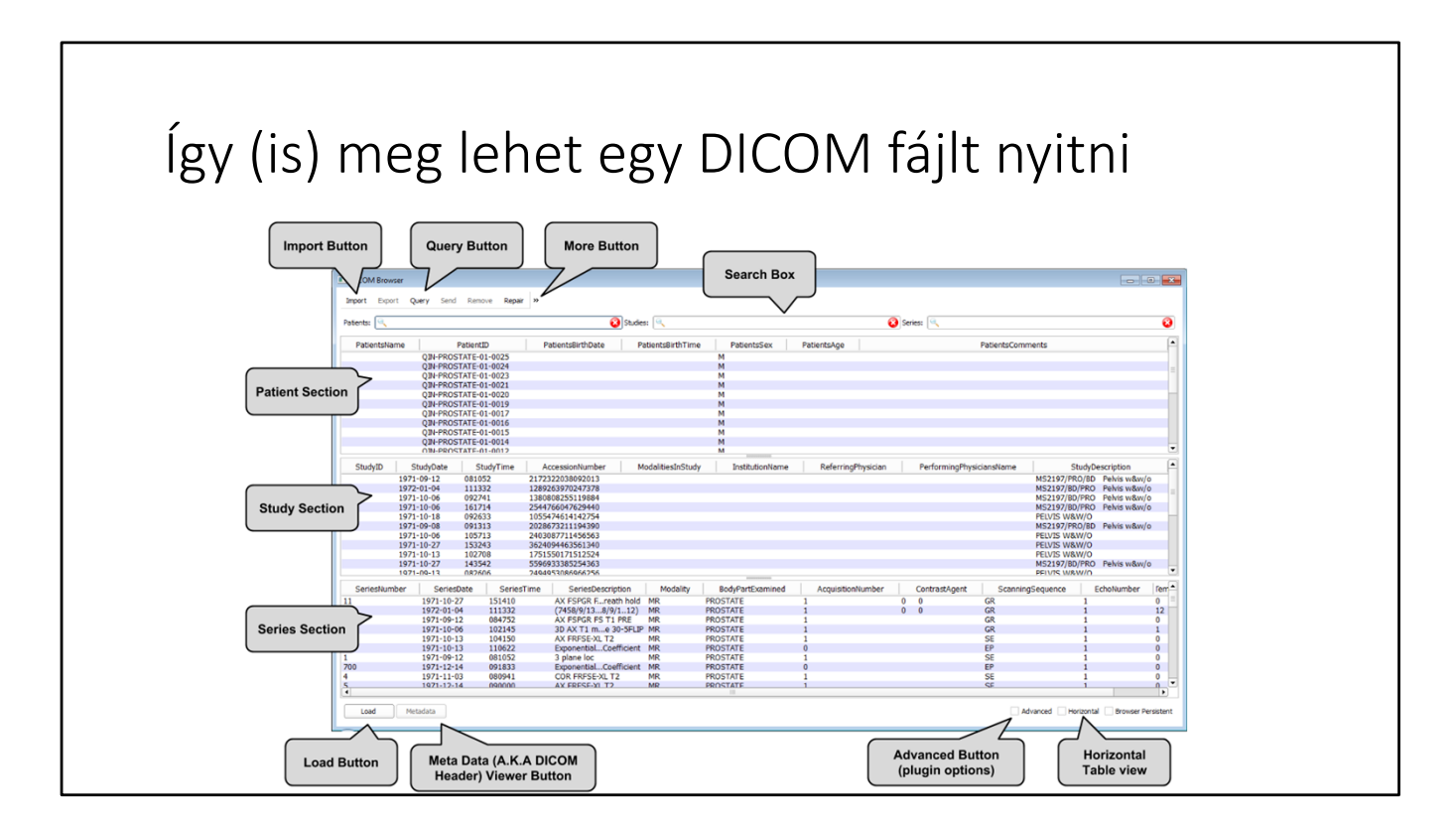

Páciens‐study‐sorozat: az ábrán egy alkalmazás DICOM browsere látható, ahol a megfelelő páciens study/sorozatának kiválasztása után azt be tudjuk tölteni.

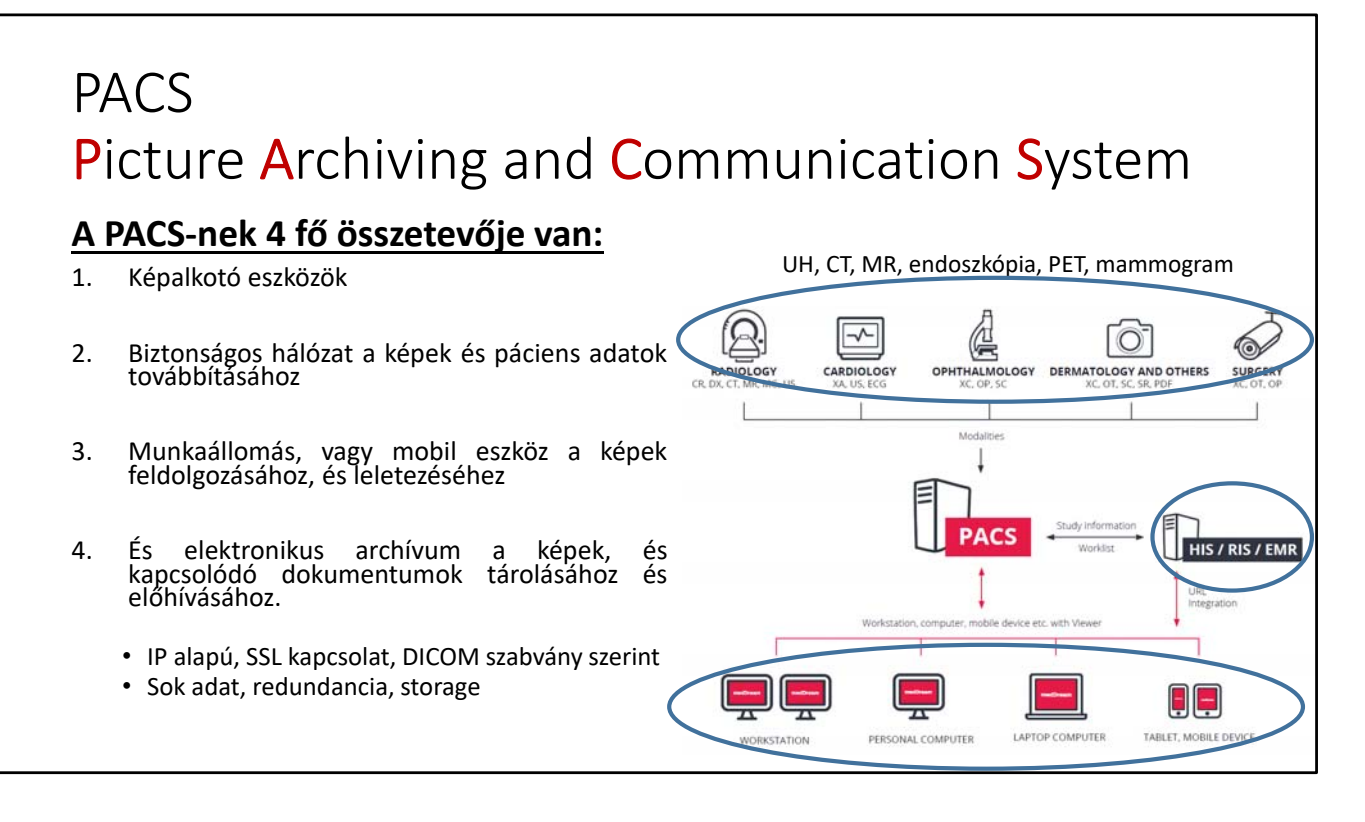

A PACS‐eket arra használják, hogy a kórház információs rendszerekkel (HIS: Hospital Information Systems) összekössék a radiológiai, illetve a képalkotó rendszereket, így az ebben található adatok más, a pácienssel kapcsolatos alkalmazásból is és elérhetők, és az adatbázisok együtt használhatók. Továbbá egyfajta keretrendszerként szolgál a képalkotókból származó adatok tárolására, előhívására, továbbítására, és kiértékelésére.

## PACS Picture Archiving and Communication System

#### **A PACS 4 fő felhasználási területe:**

- 1. A röngtenfilmek tárolásának és iratraktárak fenntartásának a kiváltása
- 2. Távoli hozzáférés biztosítása. Lehetővé teszi a különböző helyen dolgozó orvosok akár egyidejű munkavégzését ugyanazokon a betegadatokon.
- 3. Adatok megosztása betegadminisztrációs, kórházi adminisztrációs, radiológiai rendszerekkel.
- 4. Radiológusok (és egyre inkább más szakmák) számára lehetővé teszi a beteg vizsgálatainak követését.

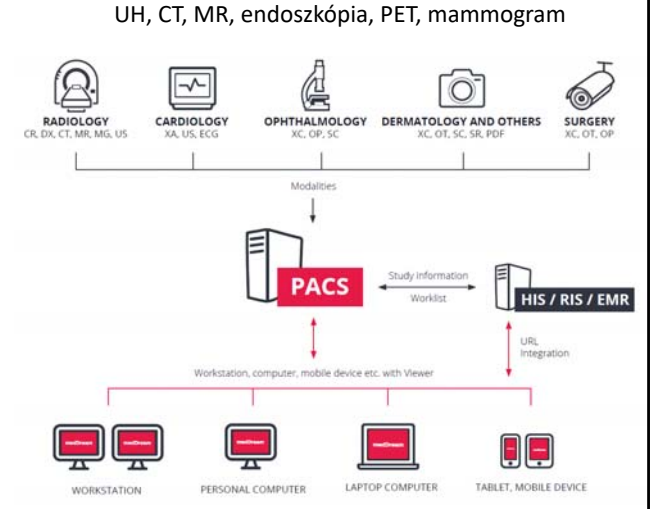

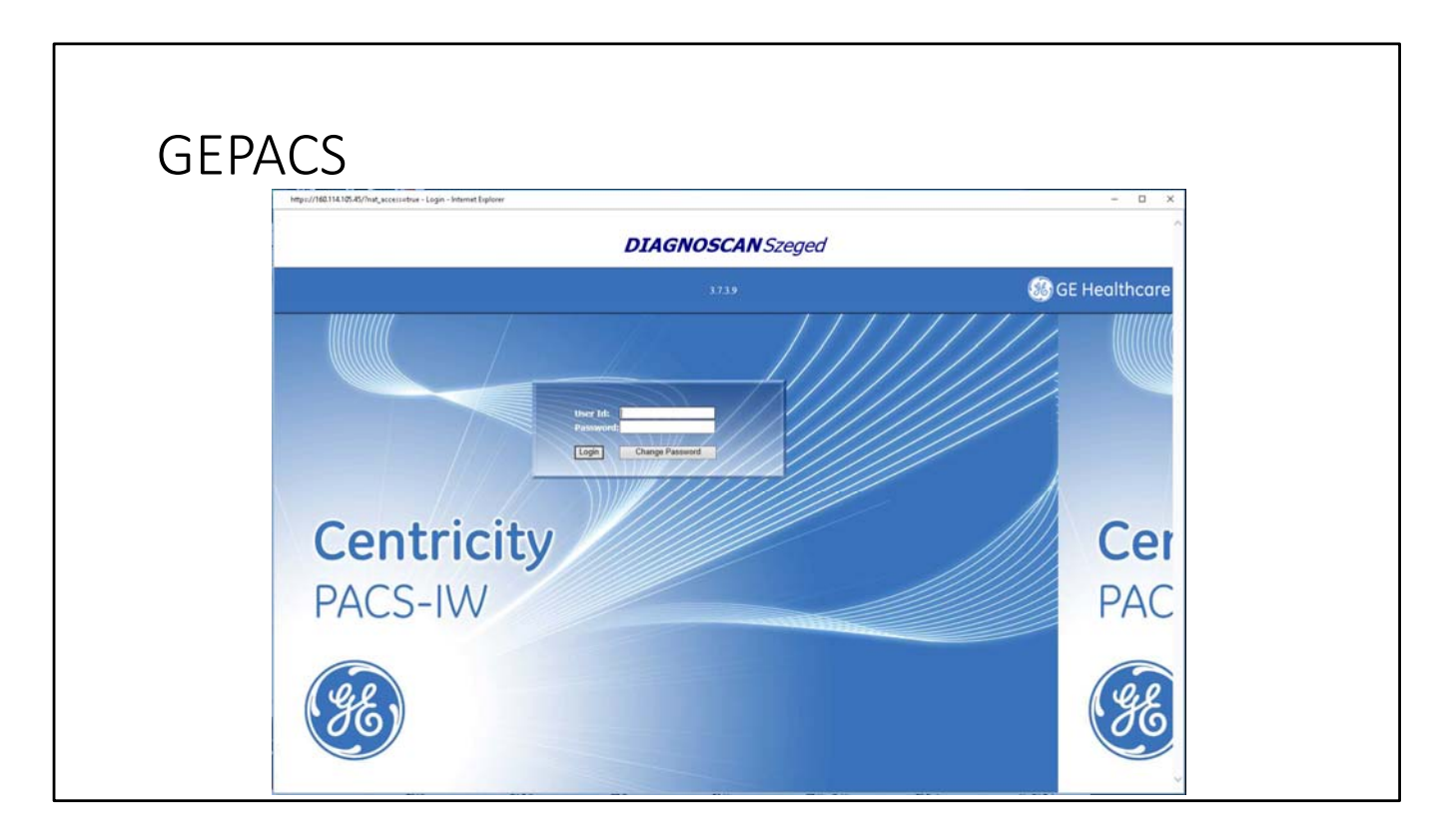

Egy példa egy PACS rendszerre, ezt a Szegedi Tudományegyetemen 2020 év közepéig használtuk.

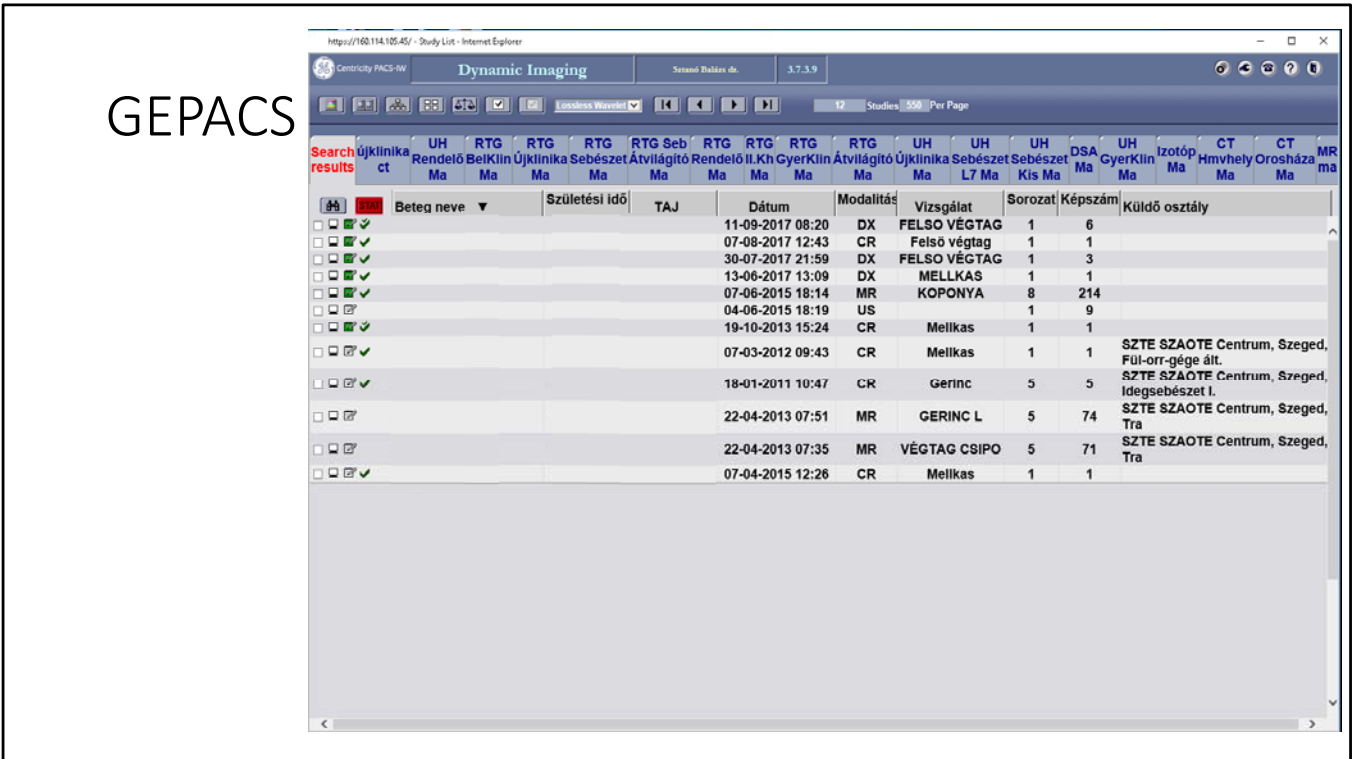

Egy példa egy PACS rendszerre, ezt a Szegedi Tudományegyetemen 2020 év közepéig használtuk.

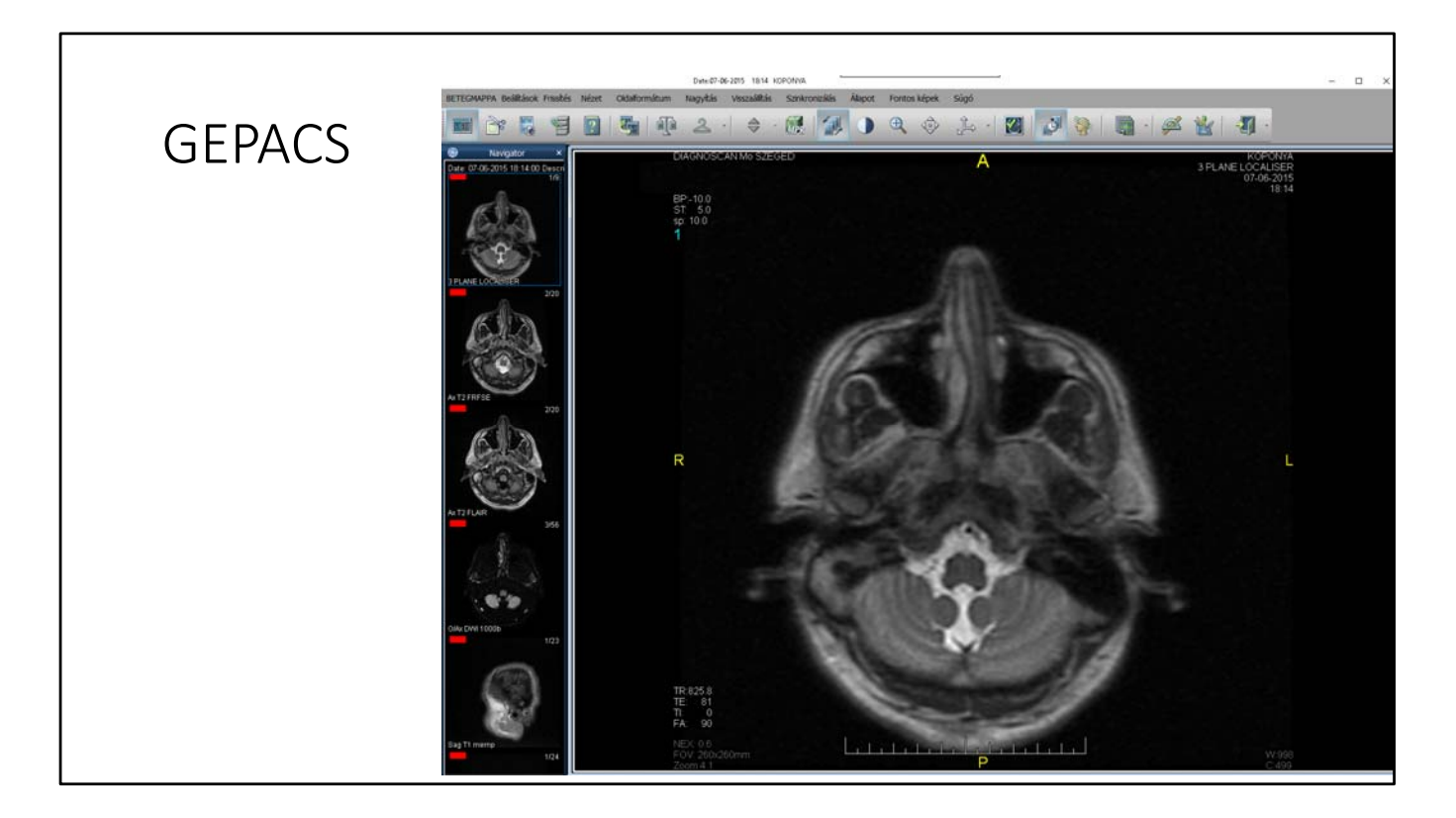

Egy példa egy PACS rendszerre, ezt a Szegedi Tudományegyetemen 2020 év közepéig használtuk.

# Köszönöm a figyelmet!  $\overline{\mathsf{R}}$